You will need to enter **2 or 3 grades** for every student:

**All Semester courses need two grades to be inputted, Quarter 4 and Final. All Year courses (Action Period) need 3 grades to be inputted, Quarter 4, Semester 2 and Final.** 

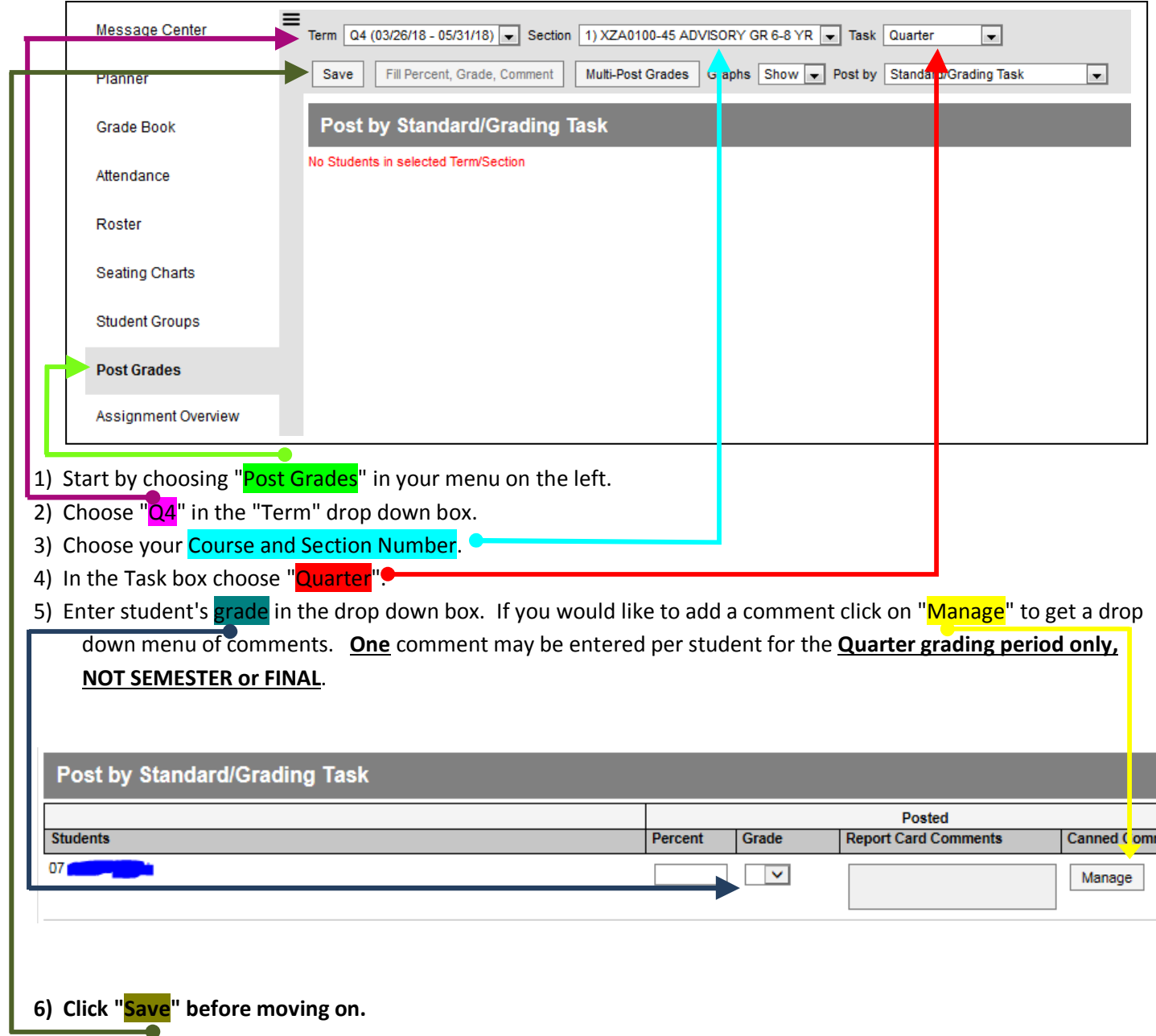

**\*\*\* By Preference, you may use one of two methods to continue entering your grades.** 

**Method A: Do all of your Quarter grades then do your Semester, then Final grades. Method B: Do Quarter, Semester and Final grades for one course/section then go on to your next course.**  Method A (input all quarter grades, then all Semester 2 grades (if needed), then the Final Grades)

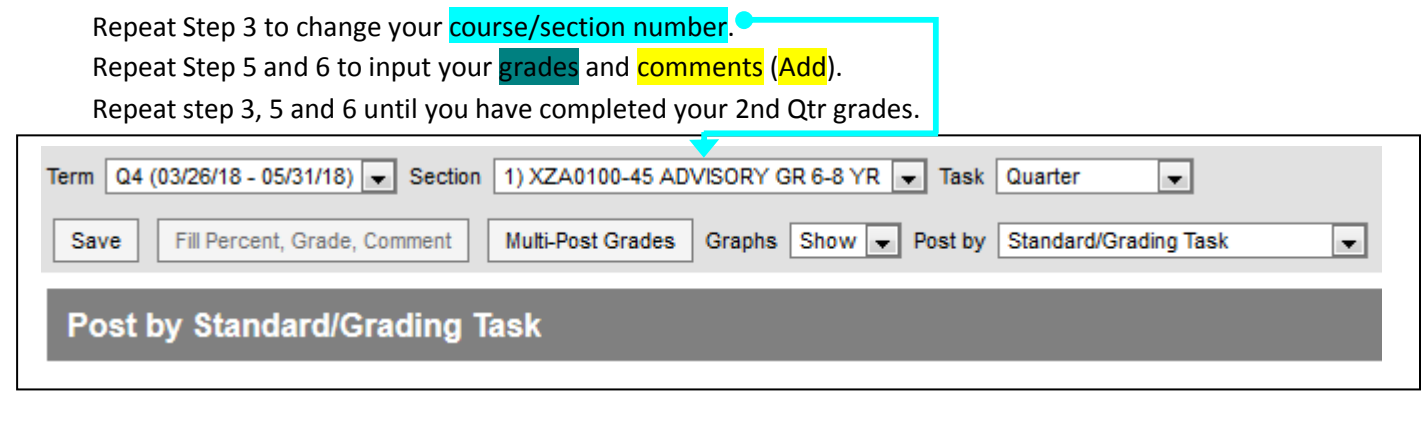

 $\blacksquare$ 

## **For Action Period (Advisory ) and all other Year courses (Guidance and Semester classes skip to next set of instructions-For all Courses)**  Go to Step 4 and in the "Task" box choose "**Semester**" for your year course. Repeat steps 3, 5 and 6 until you have completed all of your Semester grades. **\*Remember no comments for Semester grades.**  Term | Q4 (03/26/18 - 05/31/18) - Section | 1) XZA0100-45 ADVISORY GR 6-8 YR | Task | Semester ▾ Graphs Show v Post by Standard/Grading Task Save Fill Percent, Grade, Comment Multi-Post Grades

**Post by Standard/Grading Task** 

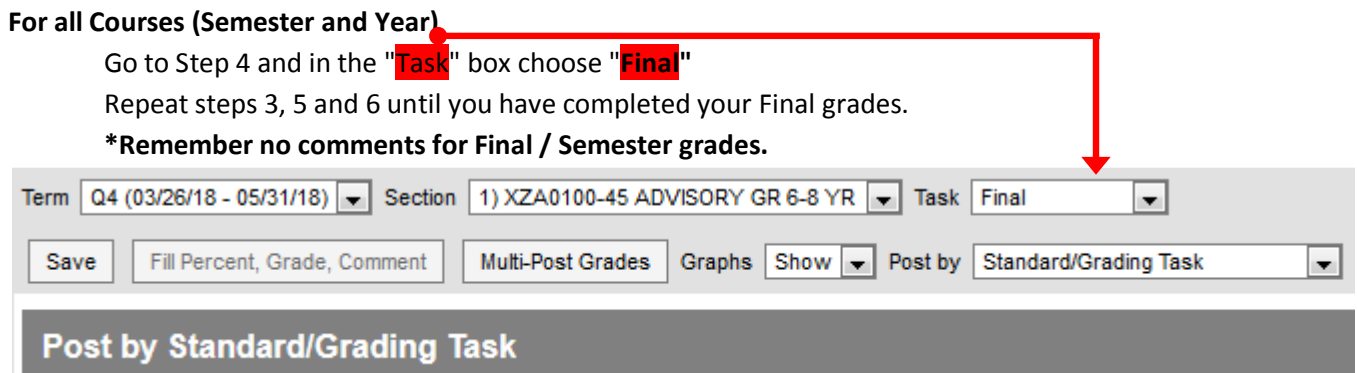

Method B (input quarter 4, Semester 2 and Final grades for one course section then the next section)

**\*\*\*Remember Action Period – Advisory is a year course. Guidance is a semester course.** 

**\*\*\*Semester courses need 4th Quarter and Final grades.**

## **\*\*\*Year courses need 4th Quarter, Semester 2 and Final grades.**

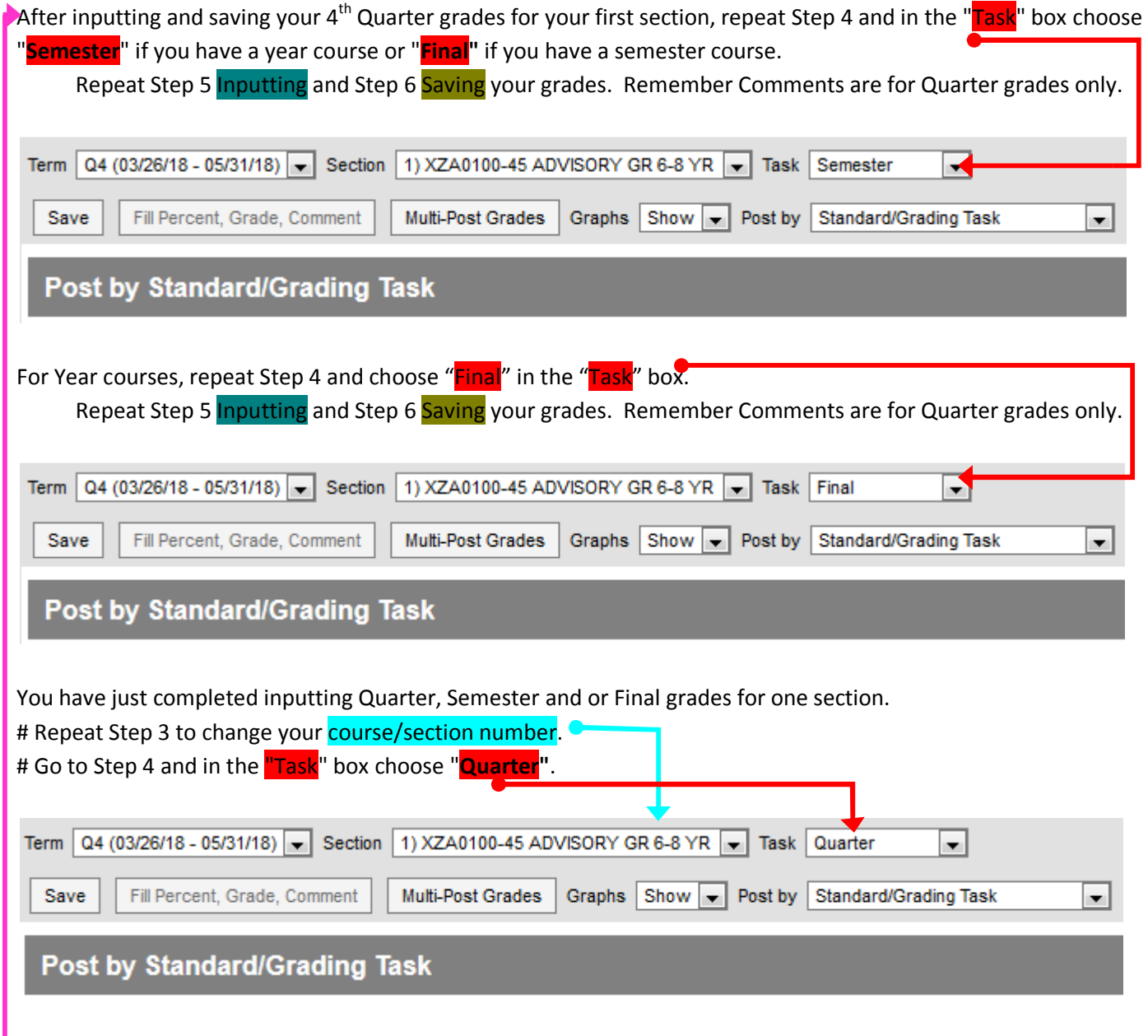

# Repeat Steps 5 and 6 to enter grades and comments for your students.

Go back to the top and repeat.

Class 1 – Quarter 4, Semester 2 and/or Final.

Class 2 – Quarter 4, Semester 2 and/or Final.

Class 3 – Quarter 4, Semester 2 and/or Final.

Class 4 – Quarter 4, Semester 2 and/or Final.

Class 5 – Quarter 4, Semester 2 and/or Final.

# Go back to the "Task" box and choose **Semester / Final** then enter grades. # Repeat step 5 and 6 until you have completed your **Semester / Final** grades **\*Remember no comments for Semester and Final grades.**  Repeat the # steps till all of your grades are done.